# **TP 26 Intégration numérique**

Le but de ce TP est de présenter plusieurs manières de calculer de façon approchée une intégrale

$$
\int_{a}^{b} f(x) \, \mathrm{d}x \tag{1}
$$

en partant de la méthode des rectangles présentée en cours. Certaines variantes sont plus efficaces que d'autres. . . Dans tout le TP on pourra charger dès le départ les bibliothèques habituelles numpy et matplotlib.

```
import numpy as np
import matplotlib.pyplot as plt
```
Le TP est organisé un peu différemment : d'abord toute la partie mathématique puis toute la mise en place en Python puis les représentations graphiques. Vous pouvez jongler librement entre les parties.

# **I Présentation des méthodes**

Dans toute cette partie, *f* désigne une fonction continue sur un intervalle  $I = [a, b]$  avec  $a < b, n \in \mathbb{N}^*$  est un entier naturel non-nul et  $x_k$  ( $k \in [0, n]$ ) sont les points de la subdivision régulière de *I*. On rappelle que  $x_k = a + k \frac{b-a}{n}$  $\frac{-a}{n}$ , en particulier  $x_0 = a$  et  $x_n = b$ ; il y a  $n + 1$  points et *n* intervalles, tous de même longueur  $\frac{b-a}{n}$ , qui est aussi égal  $\hat{a}$   $x_{k+1} - x_k$ .

### **I.1 Méthode des rectangles**

Nous avons vu en cours qu'il y a une méthode des rectangles à gauche et une méthode des rectangles à droite.

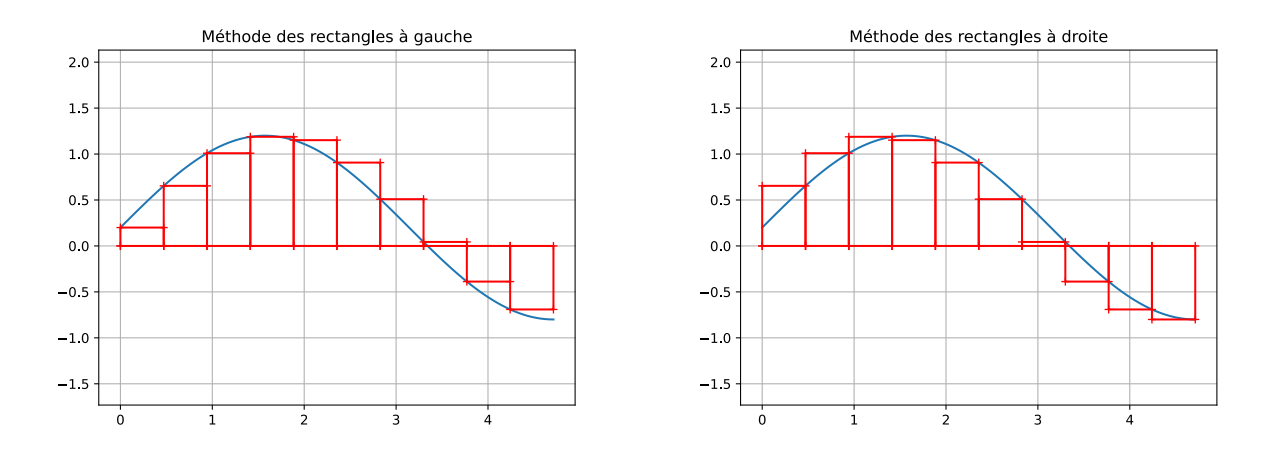

Figure 1 – Méthode des rectangles

Cela donne lieu aux formules suivantes

$$
\int_{a}^{b} f(x) dx \approx \frac{b-a}{n} \sum_{k=0}^{n-1} f\left(a + k \frac{b-a}{n}\right) \qquad \text{(à gauche)} \tag{2}
$$

et

$$
\int_{a}^{b} f(x) dx \approx \frac{b-a}{n} \sum_{k=1}^{n} f\left(a + k \frac{b-a}{n}\right) \qquad \text{(à droite)}\tag{3}
$$

### **I.2 Méthode des rectangles au milieu**

Comme son nom l'indique, il s'agit d'estimer l'intégrale de *f* par des rectangles dont la hauteur sur l'intervalle [*xk, xk*+1] sera donnée par la valeur de *f* **au milieu** de l'intervalle. Ce sont des rectangles qui ne font pas de politique, ils ne sont ni de droite, ni de gauche. . .

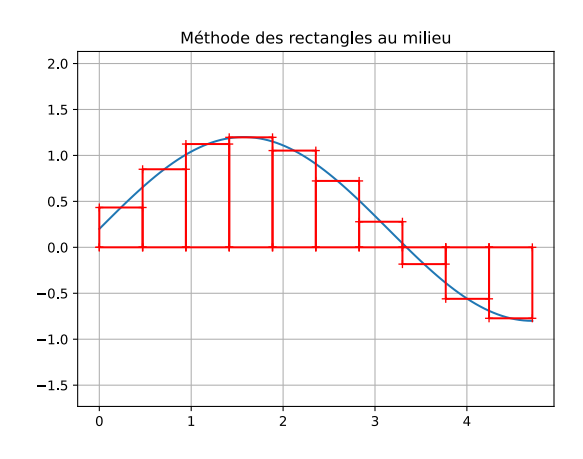

Figure 2 – Méthode des rectangles au milieu

Cela revient à approcher l'intégrale de *f* par la somme de Riemann

$$
\int_{a}^{b} f(x) dx \approx \sum_{k=0}^{n-1} f\left(\frac{x_k + x_{k+1}}{2}\right) \times (x_{k+1} - x_k)
$$
\n(4)

**Exercice 1** (Mathématiques)**.** Montrer que cette somme se ré-écrit

$$
\frac{b-a}{n} \sum_{k=0}^{n-1} f\left(a + (k + \frac{1}{2})\frac{b-a}{n}\right)
$$
 (5)

### **I.3 Méthode des trapèzes**

Il s'agit d'approcher l'aire sous la courbe de la fonction *f* avec des trapèzes.

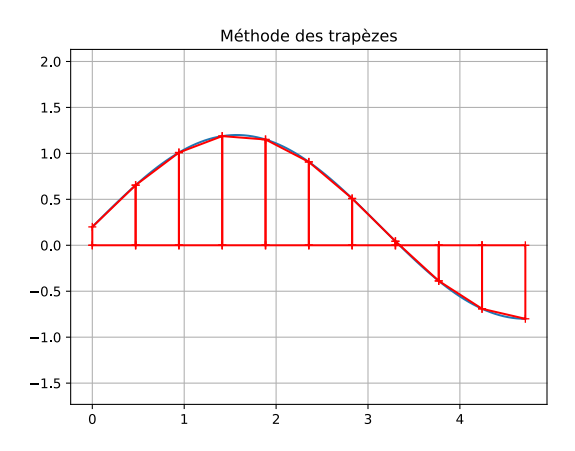

Figure 3 – Méthode des trapèzes

Rappelons que l'aire d'un seul trapèze, pris entre les points *x<sup>k</sup>* et *xk*+1, est

$$
\frac{f(x_k) + f(x_{k+1})}{2} \times (x_{k+1} - x_k) \tag{6}
$$

ce qui s'interprète comme l'aire d'un rectangle, de base l'intervalle [*xk, xk*+1], et dont la hauteur serait la moyenne entre  $f(x_k)$  et  $f(x_{k+1})$ . Pour obtenir une estimation de l'intégrale de f il suffit de sommer les aires de tous les trapèzes ce qui donne en principe

$$
\int_{a}^{b} f(x) dx \approx \frac{b-a}{n} \times \sum_{k=0}^{n-1} \frac{1}{2} \left( f\left( a + k \frac{b-a}{n} \right) + f\left( a + (k+1) \frac{b-a}{n} \right) \right) \tag{7}
$$

<span id="page-2-0"></span>**Exercice 2** (Mathématiques)**.** Montrer que la formule peut se ré-écrire de la façon suivante :

$$
\frac{b-a}{n} \times \left(\frac{1}{2}(f(a) + f(b)) + \sum_{k=1}^{n-1} f\left(a + k\frac{b-a}{n}\right)\right) \tag{8}
$$

Pourquoi est-ce un peu plus efficace ?

#### **I.4 Méthode de Simpson**

Il s'agit d'estimer l'intégrale de *f* sur [*a, b*] par la formule

$$
\int_{a}^{b} f(x) dx \approx \frac{b-a}{6} \left( f(a) + 4f\left(\frac{a+b}{2}\right) + f(b) \right)
$$
\n(9)

autrement dit par une certaine moyenne pondérée (remarquer que la somme des coefficients est bien  $\frac{1}{6}(1+4+1) = 1$ ) des valeurs de *f* en *a*, en *b* et au milieu.

<span id="page-2-1"></span>**Exercice 3** (Mathématiques)**.** 1. Montrer que la formule ci-dessus donne bien la valeur exacte de l'intégrale quand *f* est une fonction polynôme de degré 2.

- 2. En appliquant cette formule sur chaque intervalle de la subdivision régulière à *n* intervalles, donner la formule correspondante avec le symbole  $\sum$  pour estimer l'intégrale de *f* sur [a, b].
- 3. Donner une simplification de la formule, de forme similaire à celle de l'exercice [2.](#page-2-0)

*Remarque* 1*.* À cause de la propriété [1](#page-2-1) on peut montrer que la méthode de Simpson converge encore plus rapidement que les deux précédentes. . . En effet la méthode des rectangles au milieu, et la méthode des trapèzes, ont pour avantage sur celle des rectangles à gauche ou à droite de donner une formule exacte dans le cas où *f* est une fonction affine (polynôme de degré 1) ; celle de Simpson elle est exacte pour les polynômes de degré 2.

#### **I.5 Estimation de l'erreur**

Un thème important est de comprendre à quelle vitesse la somme de Riemann converge vers l'intégrale, et quelle est exactement l'erreur commise. Traitons l'exemple de la méthode des rectangles à gauche.

**Exercice 4** (Mathématiques). On suppose que  $f$  est  $C^1$  sur  $I = [a, b]$ .

- 1. Dans un premier temps, on ne subdivise pas du tout l'intervalle.
	- (a) Justifier que  $f'$  est bornée sur  $[a, b]$ .
	- (b) Soit  $M \in \mathbb{R}$  tel que  $\forall x \in [a, b], |f'(x)| \leqslant M$ . Démontrer que  $\forall x \in [a, b], |f(x) f(a)| \leqslant (x a)M$ .

(c) En rappelant que 
$$
\int_a^b f(a) dx = (b-a)f(a)
$$
, en déduire  $\left| \int_a^b f(x) dx - (b-a)f(a) \right| \le \frac{(b-a)^2}{2}M$ .

- 2. On fixe maintenant  $n \in \mathbb{N}^*$  et on note  $x_k = a + k \frac{b-a}{n}$  $\frac{-a}{n}$  pour *k* ∈  $[0, n]$  les points de la subdivision régulière de l'intervalle [*a, b*].
	- (a) Montrer que

$$
\int_{a}^{b} f(x) dx - \frac{b-a}{n} \sum_{k=0}^{n-1} f(x_k) = \sum_{k=0}^{n-1} \left( \int_{x_k}^{x_{k+1}} (f(x) - f(x_k)) dx \right)
$$
(10)

(b) Justifier que

$$
\left| \int_{a}^{b} f(x) dx - \frac{b-a}{n} \sum_{k=0}^{n-1} f(x_k) \right| \leq \sum_{k=0}^{n-1} \left( \int_{x_k}^{x_{k+1}} |f(x) - f(x_k)| dx \right)
$$
(11)

(c) En déduire que si on se donne  $M \in \mathbb{R}$  tel que  $\forall x \in [a, b], |f'(x)| \leq M$  alors

$$
\left| \int_{a}^{b} f(x) dx - \frac{b - a}{n} \sum_{k=0}^{n-1} f(x_k) \right| \leq \frac{(b - a)^2 M}{2n}
$$
 (12)

Ce calcul fournit en même temps une *preuve* que la somme de Riemann converge vers l'intégrale pour *n* → +∞ (le membre de droite tend bien sûr vers 0). . . Sauf si nous avons défini déjà l'intégrale comme la limite des sommes de Riemann, et sans l'hypothèse que  $f$  soit  $C^1$ .

*Remarque* 2*.* On peut démontrer exactement la même majoration pour la méthode des rectangles à droite. Par des méthodes similaires mais un peu plus fines, pour les rectangles milieux et pour les trapèzes on peut obtenir un terme de majoration de l'ordre de  $\frac{(b-a)^3}{n^2}$ , et pour celle de Simpson de l'ordre de  $\frac{(b-a)^5}{n^4}$ . Cette dernière converge donc beaucoup plus rapidement ! Très concrètement une majoration en 1*/n* signifie qu'en multipliant le nombre de points de la subdivision par 10 alors l'écart entre notre somme de Riemann et l'intégrale est divisé par 10, autrement dit on gagne à coup sûr un chiffre sur le résultat ; mais avec une majoration en 1*/n*<sup>2</sup> on divise l'écart par 100, et donc on gagne deux chiffres.

Les constantes qui apparaissent dans la majoration font intervenir des bornes sur les dérivées supérieures de *f*, via les *formules de Taylor* qui sont des analogues des accroissements finis pour les dérivées supérieures.

## **II Calcul pratique avec Python**

#### **II.1 Sans Numpy**

**Exercice 5.** 1. Choisir une des fonctions suivantes, pour toute la suite du TP, et calculer la valeur exacte de l'intégrale.

$$
f_1: x \mapsto \frac{4}{1+x^2} \quad \text{sur } [0,1] \tag{13}
$$

$$
f_2: x \mapsto \frac{1}{1+x} \quad \text{sur } [0,1] \tag{14}
$$

$$
f_3: x \mapsto 4\sqrt{1-x^2} \quad \text{sur } [0,1] \text{ (poser } x = \sin \theta) \tag{15}
$$

- 2. Pour chacune des méthodes vues ci-dessus, écrire une fonction prenant en argument uniquement un nombre entier *n* et calculant l'intégrale avec une subdivision à *n* intervalles. On écrira donc les fonctions
	- (a) integrale\_rectangles\_gauche(n)
	- (b) integrale\_rectangles\_droite(n)
	- (c) integrale\_rectangles\_milieu(n)
	- (d) integrale\_trapeze(n)
	- (e) integrale\_simpson(n)
- 3. Pour les tester, calculer l'écart relatif en pourcentage  $\frac{|I-S|}{I} \times 100$  entre la valeur exacte *I* et la valeur de la somme *S*, pour les valeurs de  $n = 10$  puis  $n = 100$  puis  $n = 1000$ . Qu'observez-vous ?

*Remarque* 3*.* Le saviez-vous ? On peut très bien passer comme argument une fonction à une fonction. Attention car quand on nomme simplement la fonction il n'y a pas de parenthèses ; les parenthèses **déclenchent l'appel** de la fonction.

```
# définir une fonction
def ma_fonction(x):
   return 2 / (1 + x**2)
# fonction qui prend comme argument une fonction et affiche sa valeur en 0
def truc(f):
   print(f(0))# passage en argument, pas de parenthèses ici sur ma_fonction !!
truc(ma_fonction)
```
Il arrive parfois lors d'une erreur de syntaxe de voir s'afficher un message d'erreur object is not callable. Cela signifie qu'on a par exemple une variable x et qu'on écrit quelque part dans le code  $x()$  ou bien  $x(x+1)...$ Cette syntaxe fait considérér que la variable x correspond à une fonction et doit être appelée (dans le premier cas sans argument, dans le second avec argument x+1). Mais cela ne fonctionne pas si par exemple x était un nombre entier : il n'est pas appelable (*callable*) comme une fonction !

**Exercice 6** (Informatique)**.** Pour l'une des méthodes au choix parmi celles vues (ou pour toutes !), écrire une fonction integrale(a, b, f, n) qui prend en argument les points  $a$  et  $b$  de l'intervalle et une fonction  $f$ , et qui estime  $\int_a^b f(x) dx$  avec une subdivision à *n* intervalles.

### **II.2 Avec Numpy**

Si on utilise la bibliothèque numpy alors on peut représenter la subdivision de [*a, b*] en *n* intervalles par un tableau X de longueur  $n+1$  obtenu avec la fonction np.linspace(a, b, n+1) et un tableau Y des valeurs correspondantes de la fonction *f* obtenu avec les opérations vectorielles.

De plus on peut tirer profit de toutes les opérations vectorielles, dont on rappelle brièvement le principe :

- Les opérations  $+, *, -, /$  se font coefficient par coefficient,
- La syntaxe des tranches d'un tableau permet notamment d'écrire que, si X est un tableau de longueur *n*+ 1, alors l'indice *k* de X[1:] est en fait X[k+1] ; et l'indice *k* de X[:-1] est bien X[k]. . . (mais X[1:] et X[:-1] sont de longueur 1 de moins que X, ce qui permet de faire des opérations entre elles).
- La fonction np.sum(X) calcule la somme de tous les éléments du tableau X.
- **Exercice 7** (Informatique). 1. Pouvez-vous écrire en une seule ligne des fonctions prenant en argument uniquement des tableaux X et Y, et renvoyant la somme de Riemann correspondante ? Pour les méthodes des rectangles à gauche, à droite, et des trapèzes. On appelera les fonctions
	- (a) integrale\_numpy\_gauche(X, Y)
	- (b) integrale\_numpy\_droite(X, Y)
	- (c) integrale\_numpy\_trapezes(X, Y)
	- 2. Tester sur l'une des fonctions de la partie précédente. Comparer la vitesse d'exécution de la fonction sans Numpy et celle avec Numpy, pour *n* de l'ordre de 10 millions.

# **III Représentation graphique**

Le code suivant est le minimum permettant de représenter graphiquement les rectangles et celui qui est utilisé pour produire les figures de ce TP; on prend dans cet exemple la fonction  $x \mapsto \sin(x) + 0.2$  sur  $[0, \frac{3\pi}{2}]$  $\frac{3\pi}{2}$ . Dans la boucle, chaque appel à la fonction plot va dessiner un rectangle, et les rectangles vont se superposer et s'afficher tous au moment de plt.show().

Ici la fonction np.linspace est utilisée pour découper un intervalle en *N* + 1 points et *N* tout petits intervalles pour tracer la fonction de façon lisse, mais nos rectangles sont constitués de plusieurs petits intervalles.

```
# subdivision en 100 intervalles, 101 points
N = 100X = npu1inspace(0, 3*np.pi/2, N+1)
Y = np \sin(X) + 0.2plt.grid()
plt.axis("equal")
plt.title("Méthode des rectangles à gauche")
plt.plot(X, Y)
# largeur des rectangles, exprimée en nombre d'intervalles dans X
# 10 rectangles * 10 pas = N
h = 10# boucle avec des sauts de h
a = 0while a+h \leq N:
    # liste des abscisses, puis des ordonnées, d'un seul rectangle
    RX = [X[a], X[a], X[a+h], X[a+h], X[a]]RY = [0, Y[a], Y[a], 0, 0]plt.plot(RX, RY, "+-r")
    a = a + hplt.show()
```
On se réfère comme d'habitude aux mémos Agro-Véto ou Matplotlib. On pourra bien sûr personnaliser le graphique et choisir sa propre fonction.

**Exercice 8** (Informatique)**.** Adapter le code précédent pour représenter graphiquement la méthode des rectangles à droite, et des trapèzes.